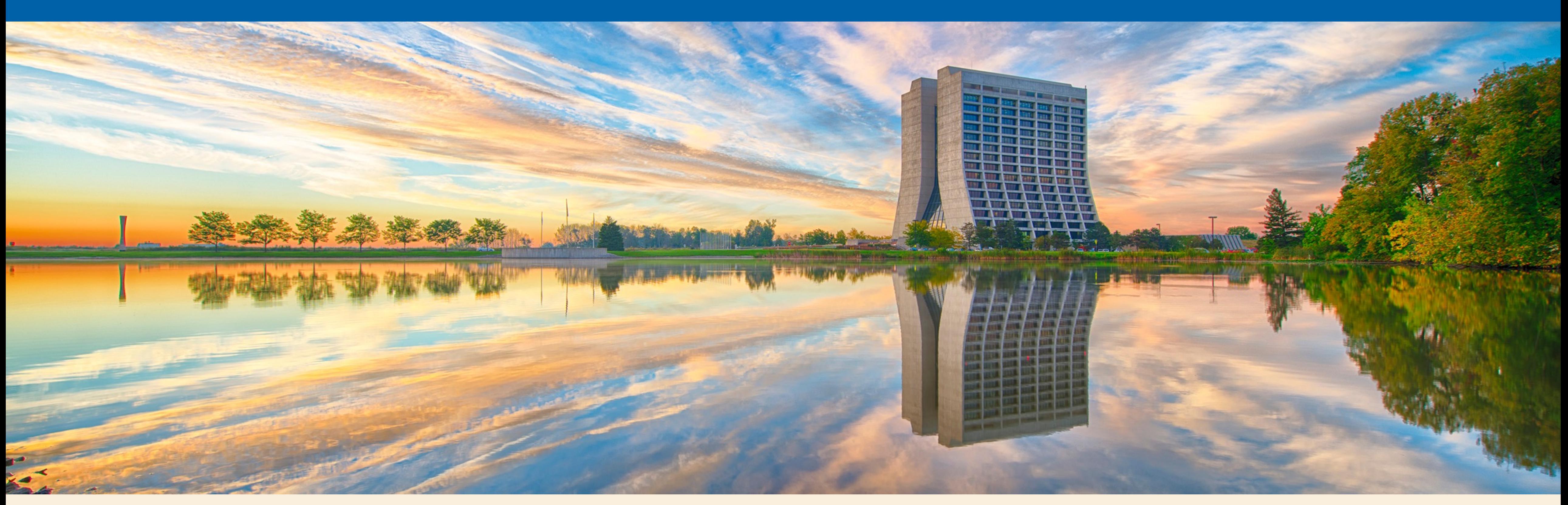

### **Chris Jones for Adam Lyon and Jim Kowalkowski (Fermilab) Computing in High Energy Physics 2016 October 2016 Integrating Visualization Applications, such as ParaView, into HEP Software Frameworks for In-situ Event Displays**

# **ENERGY** Science

# **Why are there so many 3D visualization applications?**

**e.g. MicroBooNE has 7 different 3D visualization applications** 

**Use cases:** 

- **o Public relations (movies, virtual reality, inspire public)**
- **o Analysis (event scanning)**
- **o Algorithm development / Interactive reconstruction**
- **o Monitoring online data**
- **o Understanding and validating simulated events**

**Difficult for one application to satisfy all of these use cases** 

**And they are fun to write (and seemingly easy to write with WebGL)**

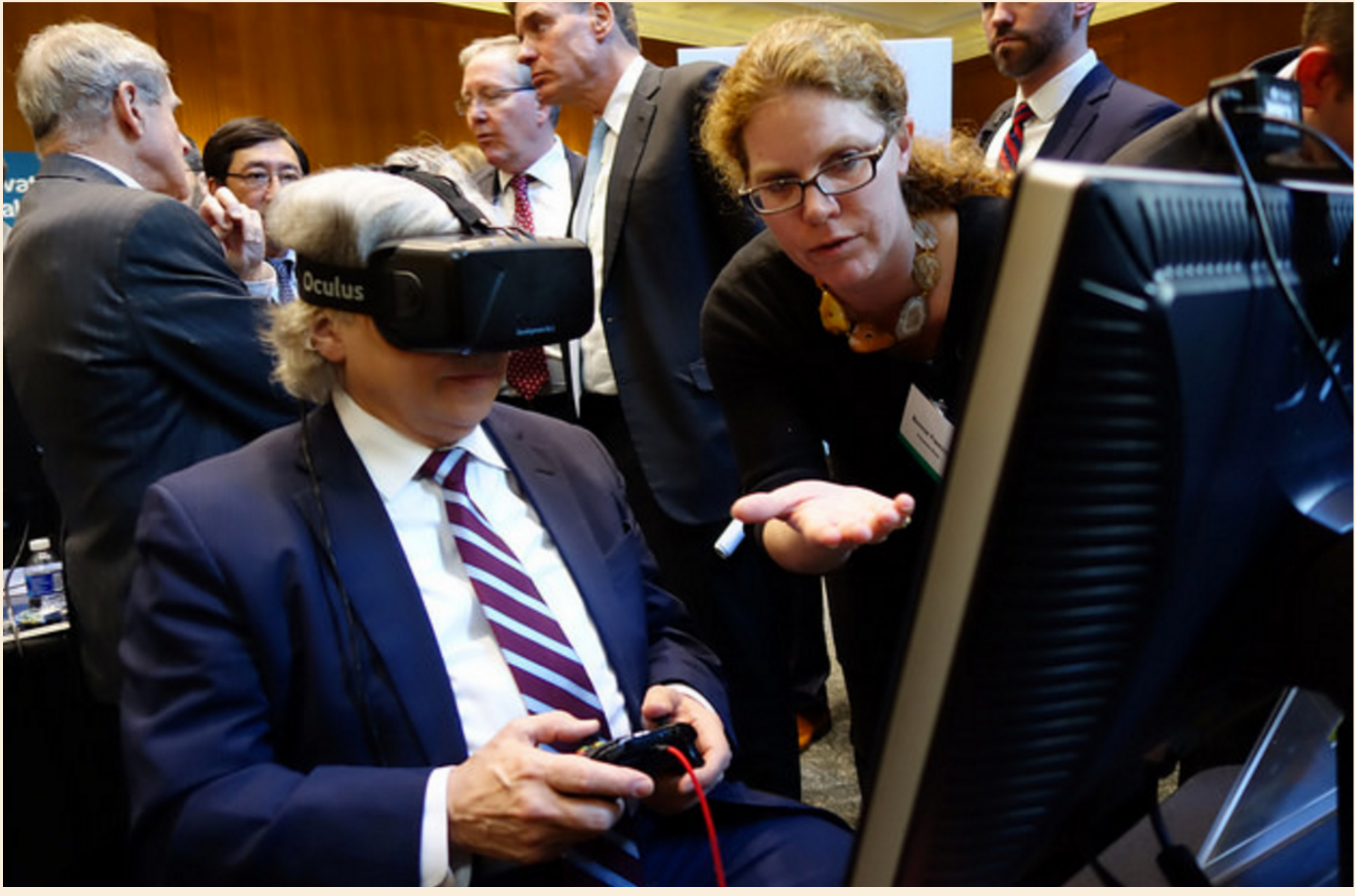

### **US Secretary of Energy Moniz tries the MicroBooNE [VENu](http://microboone-docdb.fnal.gov/cgi-bin/ShowDocument?docid=4595) VR platform**

**[Photo from MicroBooNE]**

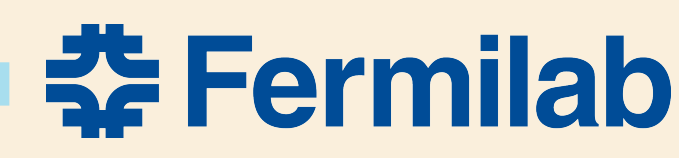

### **Common elements**

- **1. Display event data (hits, tracks) with annotations (color, text)** 
	- **Annotations: particle ID, energy, momentum, charge, time, …**
- **2. Display detector in background (cartoon or detailed)**
- **3. Interact with display – rotate/zoom/pan, hide elements, select, view annotations, … Needs to be very responsive for non-frustrating experience**
- **Extra credit Data processing framework reacts to display interaction and refreshes (e.g. go back 3 events; remove these hits and redetermine track)**
- **Most Fermilab Neutrino/Muon experiments use the** *art* **framework**

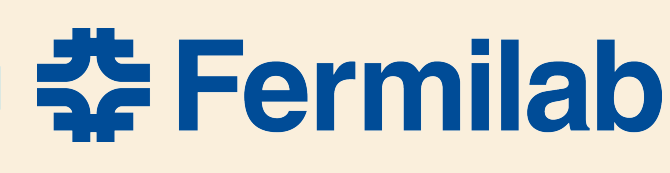

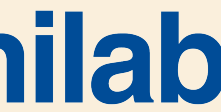

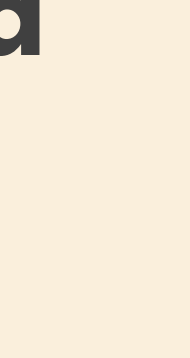

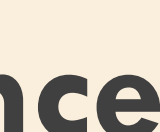

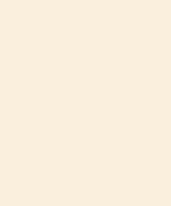

### **Common Problems**

- **No visualization tool understands directly understands the** *art* **HEP data objects**
- **Various translation strategies:** 
	-
	- •**Convert to Root visualization objects in an art module**  •**Convert to JSON or other format in an art module (for WebGL displays) and write out** 
		- **These files must be stored, cataloged, etc**
		- **Makes interaction back with the framework next to impossible (framework isn't running while display is being viewed)**
- **Display interaction rates can be slow for complicated scenes** 
	- **Poor, frustrating user experience**
	- **Developer must figure out how to mitigate (e.g. somehow show subset of data for speed)**
- **May want to overlay visualizations (multiple events; CAD 3D models)**

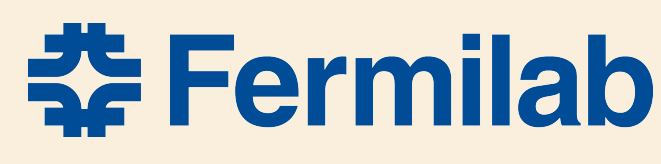

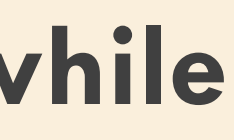

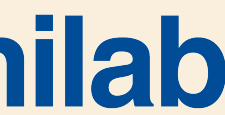

# **Overlay example (Muon** *g-2***)**

**Overlay of Geant geometry (red) and 3D CAD model (blue)** 

**Visualization makes misplacement of calorimeter (crystal array) in simulation obvious** 

**Very difficult to discover otherwise**

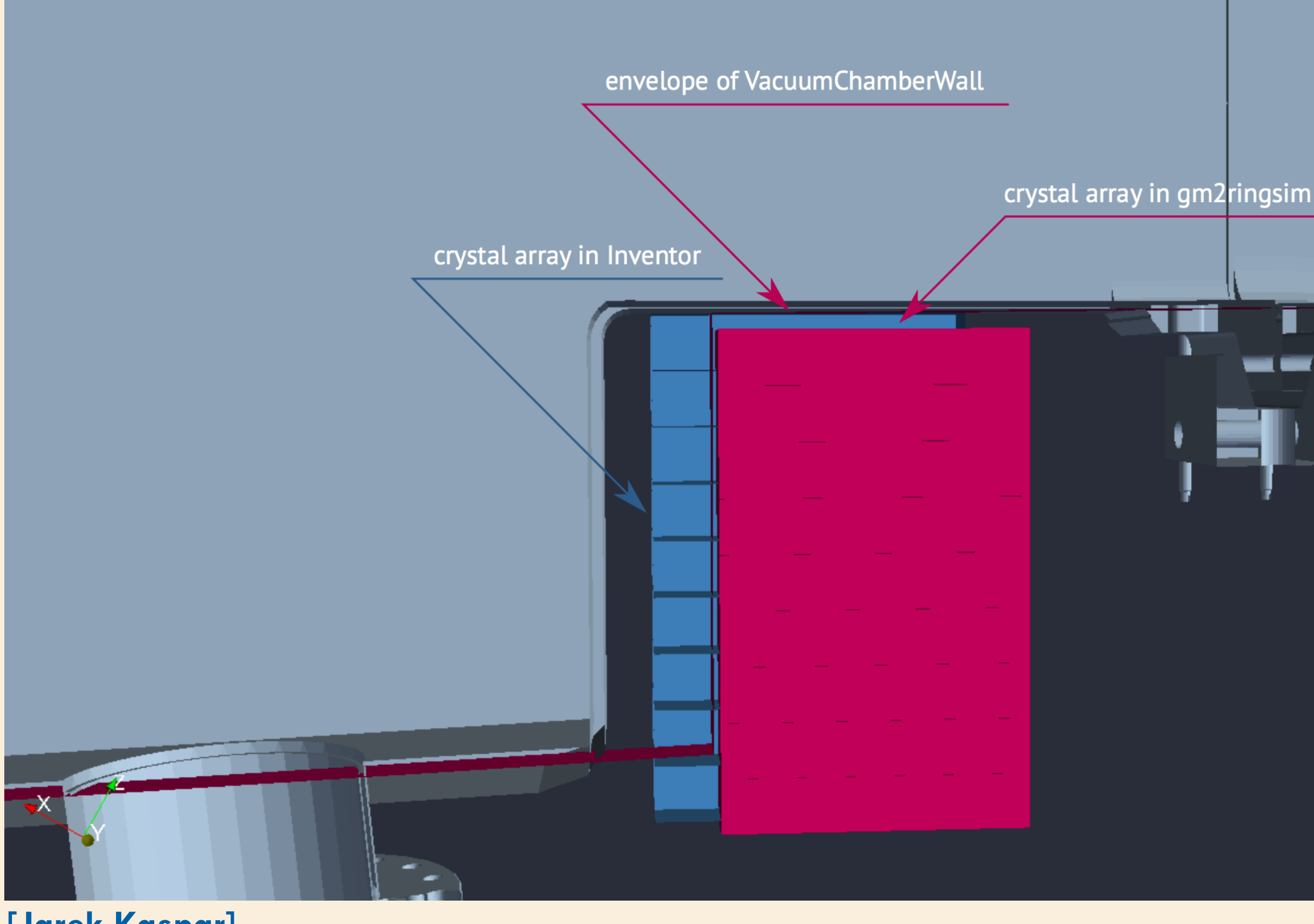

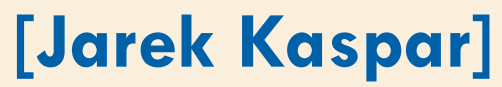

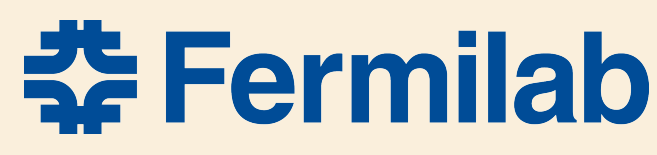

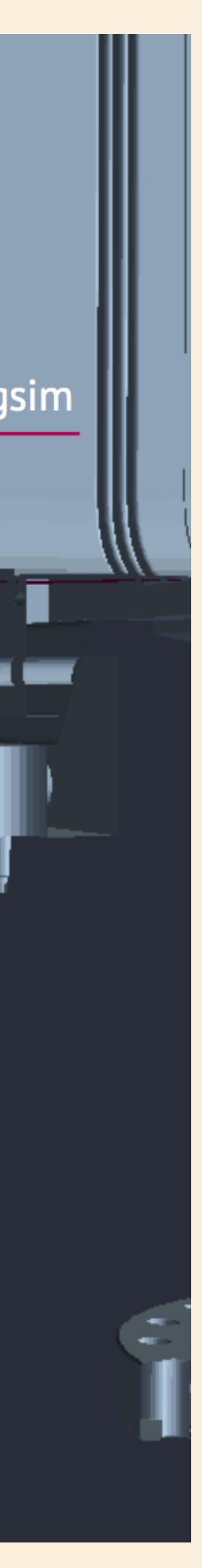

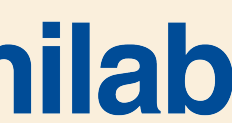

### **Providing a visualization framework**

**Concentrate on use cases regarding analysis, development and validation** 

**There is no standard HEP visualization solution – so we must make choices regarding technology and tools** 

**We desire to focus on physics, leaving the graphics and interactions up to the visualization application (hope it's fast)**

**The solution should enable communication between the visualization and data processing frameworks**

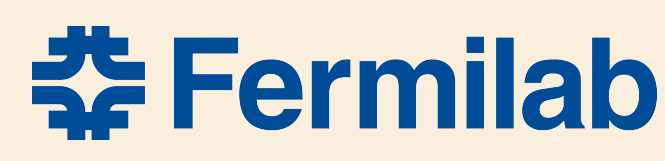

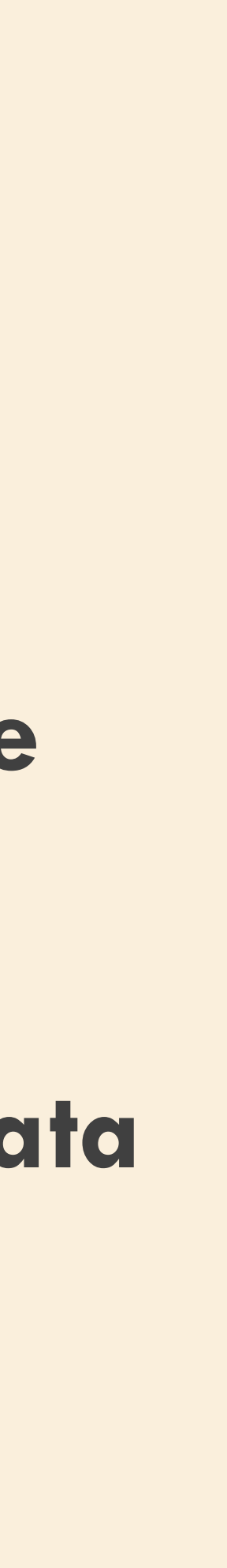

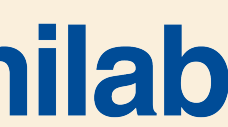

### **ParaView is a possible solution**

- **A scientific visualization application with rich capabilities**
- **DOE supported with a strong HPC community (e.g. Argonne, NERSC)**
- **Based on established VTK library**
- **ParaView uses advanced visualization techniques to maintain a good user experience (e.g. decimating image during manipulation)**
- **Very active developer/user base (e.g. v5.1 released with new Intel ray-tracer) and very responsive support from Kitware**
- **ParaView Client Scriptable in python with NumPy capabilities**
- **Catalyst client-server system** 
	- **data processing framework is the server pushing VTK objects to online ParaView client**

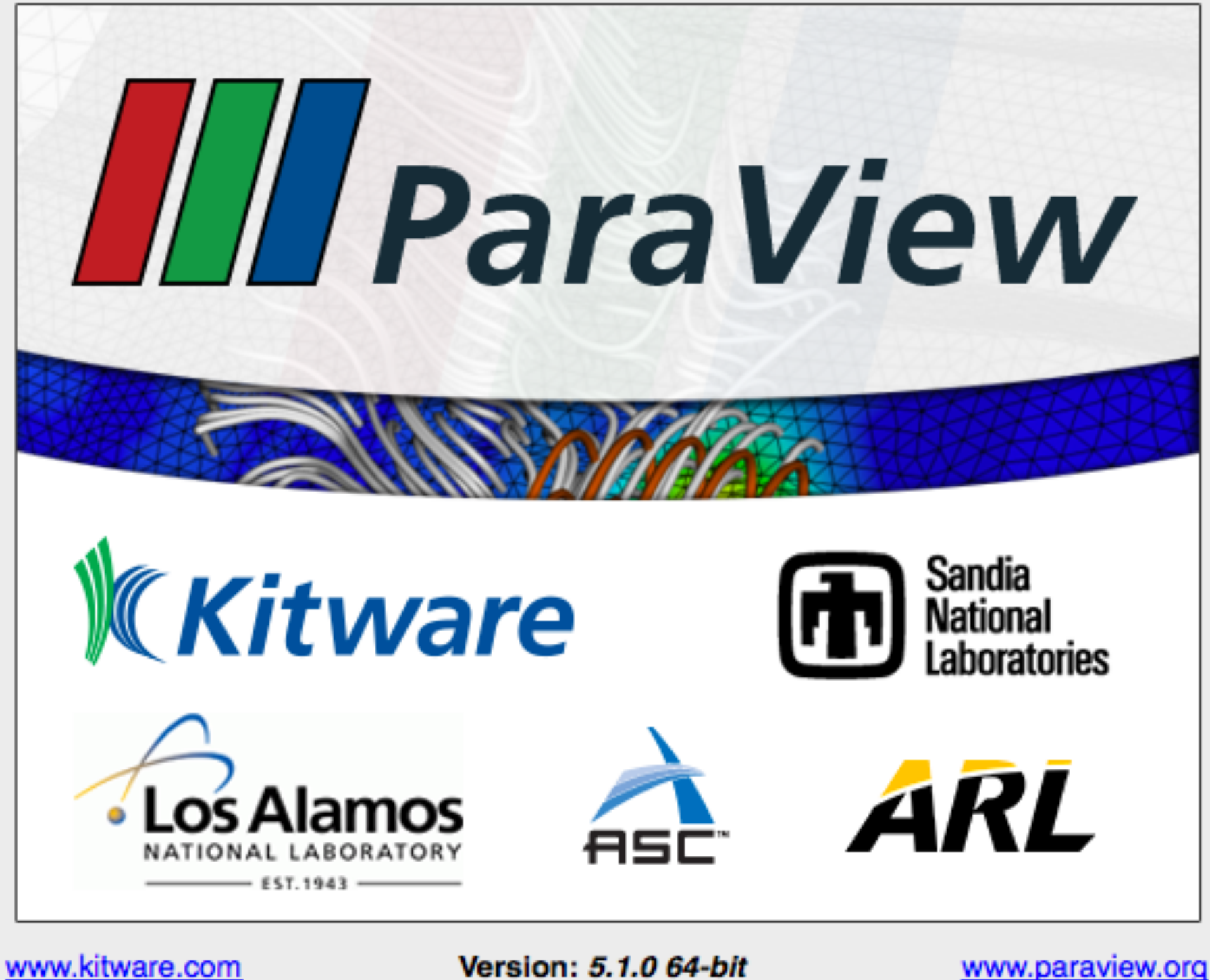

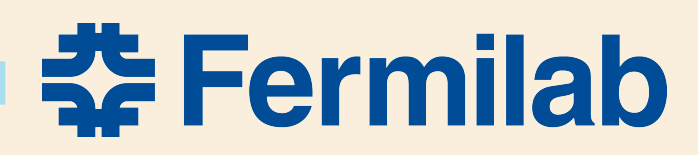

## **Interface Design**

- **Infrastructure for translating physics data products to VTK objects for ParaView - artvtk**
- **Modules dynamically put VTK objects as data products into event**
- **Modules pull VTK objects out of event and write out or pass directly to ParaView via Catalyst**

**(translation will be skipped if no ParaView client is connected)** 

• **e.g. gm2vtk, larvtk for experiment specific data translation producers**

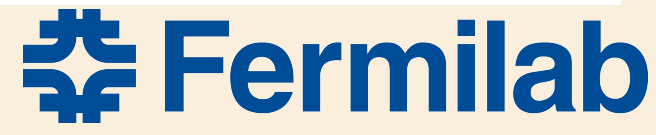

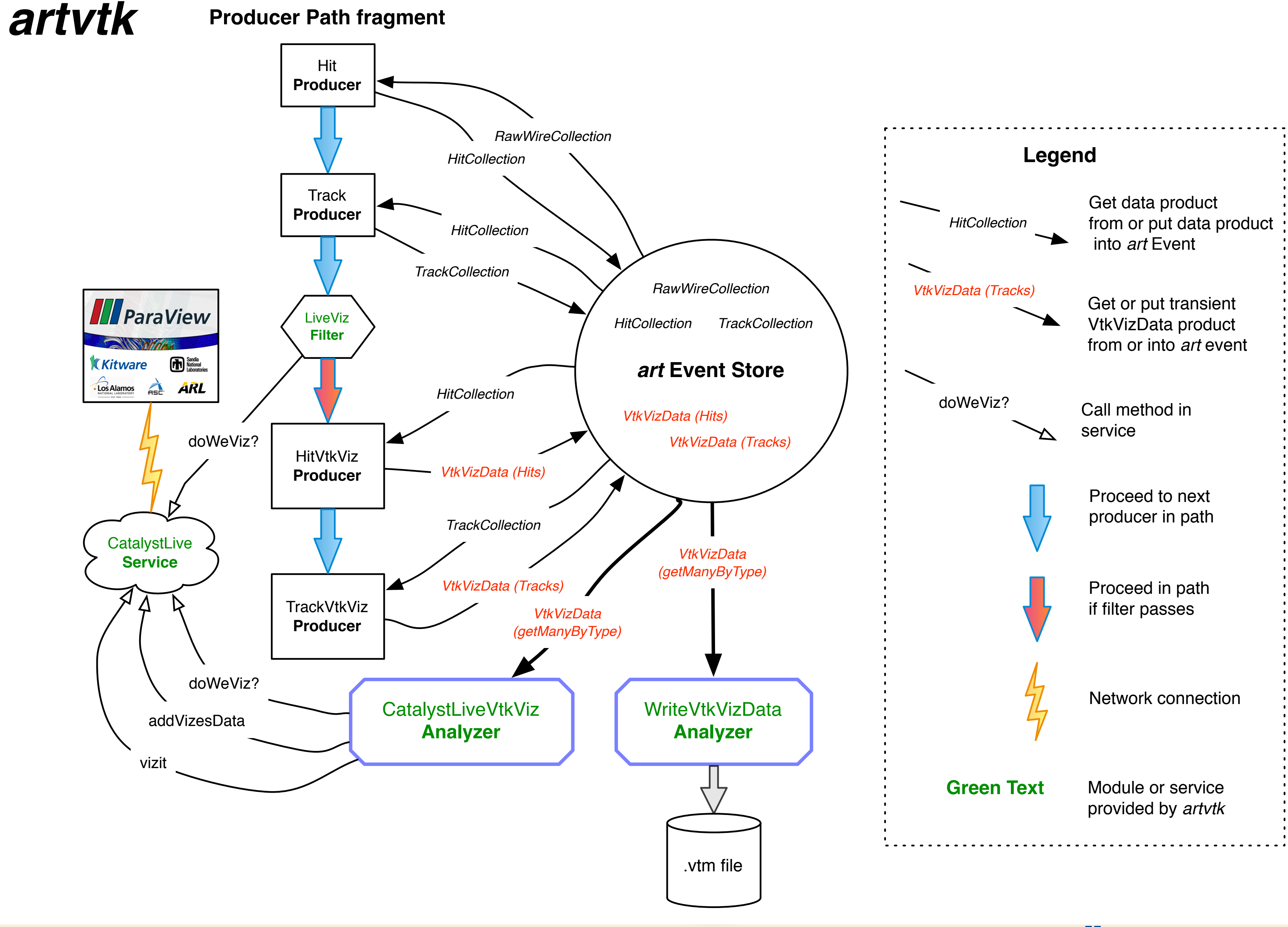

### **Example, Muon g-2 Geant4 Steps**

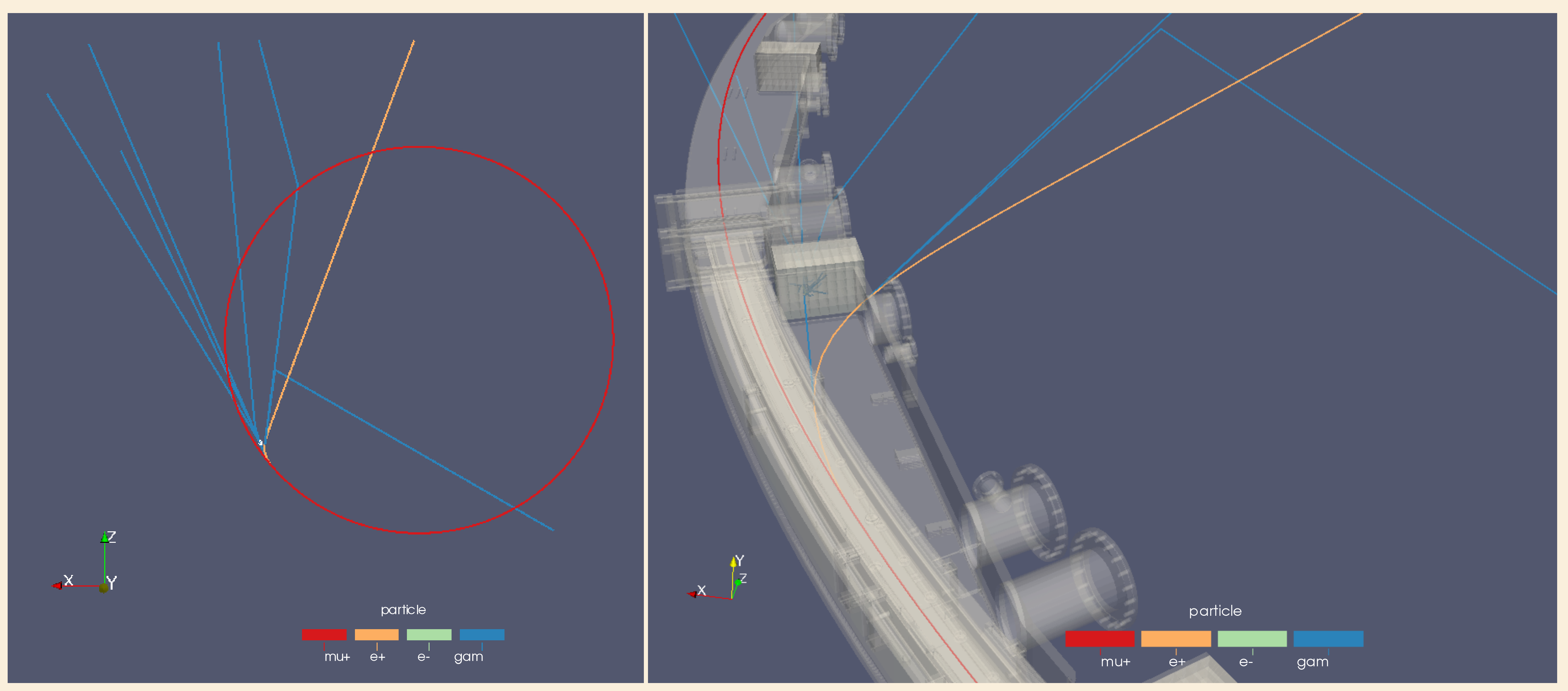

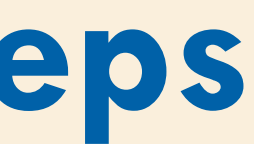

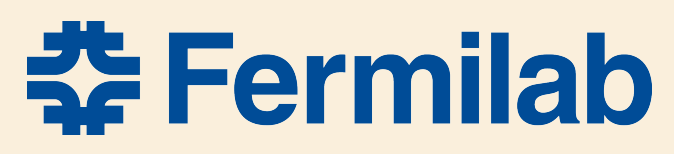

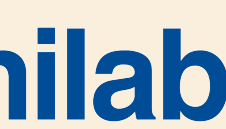

### **Example ParaView session connected to Catalyst**

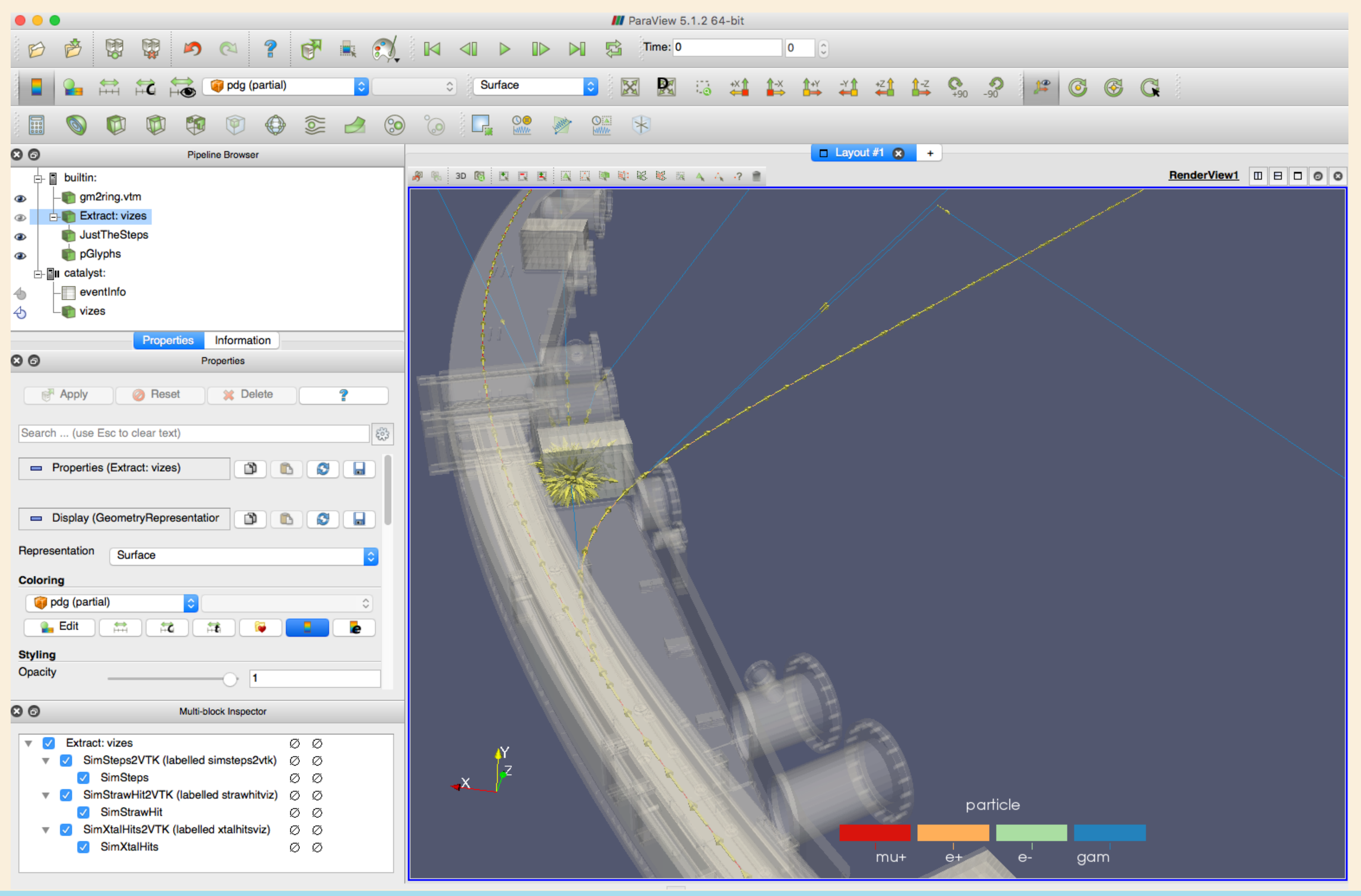

**幸Fermilab** 

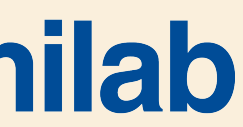

# **Summary**

### • **We are concentrating on the ParaView application and interfacing to the** *art*

- **3D visualizations are an essential part of the HEP toolbox**
- **framework**
- **to ParaView in real time**
- **… also direct Geant4 VTK driver is in the works (for the detector image)**

### • **artvtk provides infrastructure for translating data objects to VTK and pushing**

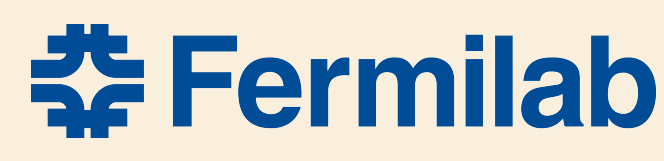

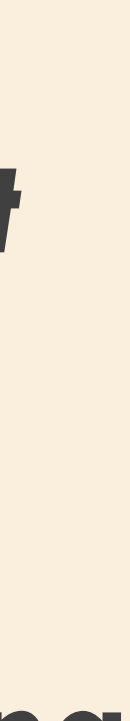

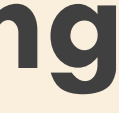

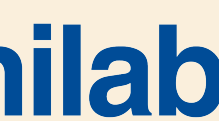